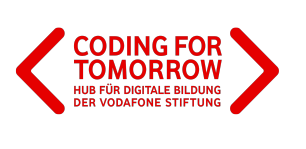

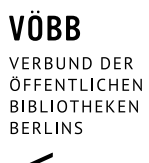

# **Hilf einem Roboter eine Pizza zu machen**

Art: Aufgabenblatt

In deinem Lieblingspizzaladen gibt es eine neue Aushilfe, ein Koch-Roboter. Du sollst ihm beibringen, wie deine Lieblingspizza gebacken wird.

Für dieses Aufgabenblatt benötigst du: Papier, Schere, Stifte

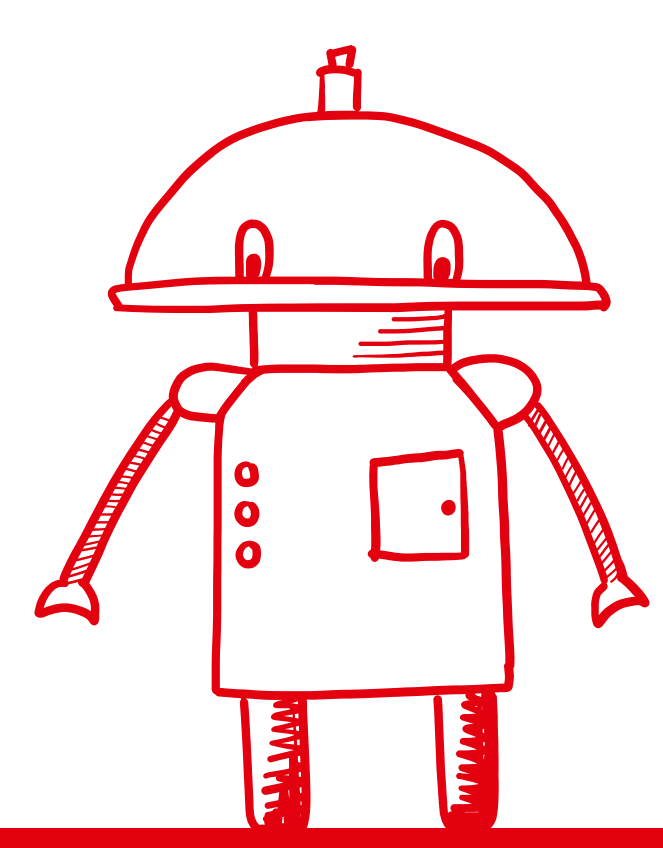

**Diese Materialien sind aus der Zusammenarbeit von Coding For Tomorrow und dem Verbund der Öffentlichen Bibliotheken Berlins entstanden. Coding For Tomorrow ist eine Initiative der Vodafone Stiftung Deutschland gGmbH in Kooperation mit JUNGE TÜFTLER gGmbH CC-BY-SA 4.0 CODING FOR TOMORROW und VERBUND DER ÖFFENTLICHEN BIBLIOTHEKEN BERLINS** 

## **Schritt 1:**

Erstelle die Zutaten-Elemente für deine Pizza: Denk zunächst darüber nach, welche Zutaten deine Pizza beinhaltet z.B. Mehl, Wasser, Tomate, Mozarella, etc. Dann notiere diese jeweils auf einen separaten Zettel, du kannst sie auch aufmalen.

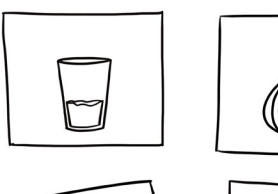

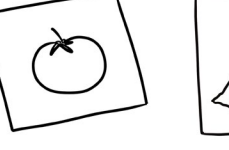

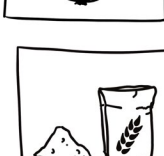

### **Schritt 2:**

Erstelle Aktions-Elemente für die Schritte, die notwendig sind um eine Pizza zuzubereiten. Zum Beispiel "kneten", "backen", "belegen", "schneiden" etc. Notiere diese Aktionen auch jeweils auf einem einzelnen Stück Papier.

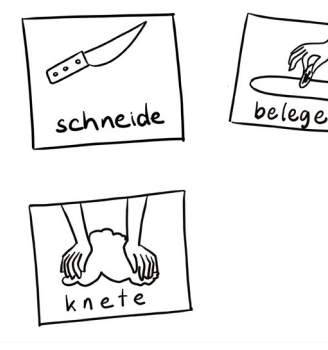

# **Schritt 5:**

Teste, ob der Code funktioniert, mit deinen Eltern, Geschwistern oder Freunden. Gib ihnen deinen Code und lass sie in die Rolle des Koch-Roboters schlüpfen.

## **Schritt 6:**

Falls nicht alle Befehle eindeutig sind oder es zu Fehlern kommt, verbessere deinen Code und probiere es erneut.

### **Schritt 3:**

Nun brauchen wir noch Konditionen z.B. Wenn-dann-Funktionen und Schleifen. Zum Beispiel wenn die Pizza fertig gebacken ist, dann hole sie aus dem Ofen. Dazu benötigst du auch Schleifen z.B. Wiederhole diesen Befehl unendlich oft oder auch Warte-Befehle. Schreibe diese Konditionen auch auf einzelne Zettel.

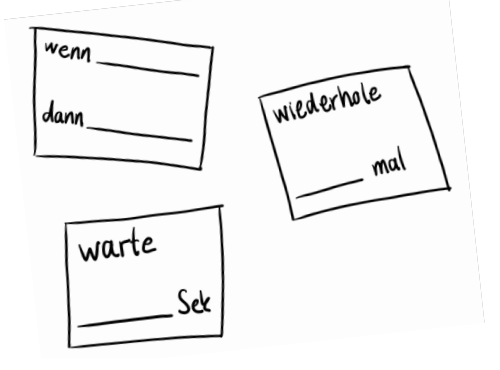

## **Schritt 4:**

Designe deinen Code mit den Zutaten-, Aktions-Elementen und den Konditionen, mit dem der Roboter deine Lieblingspizza erstellen kann.

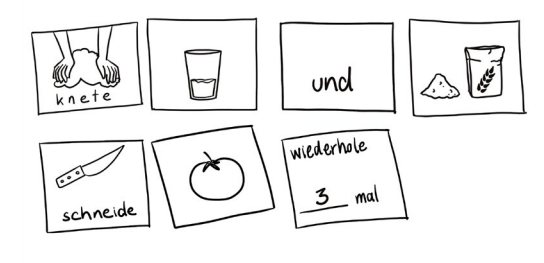

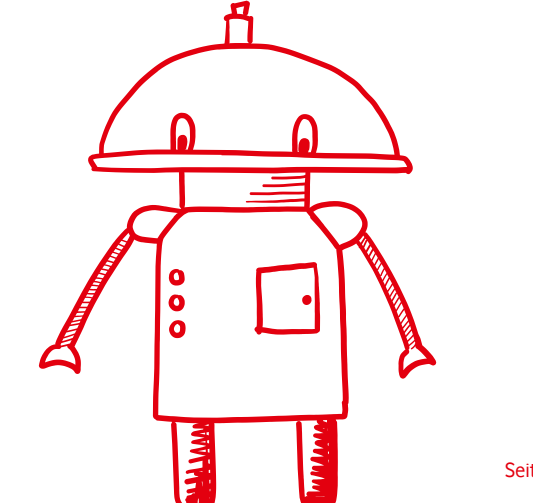